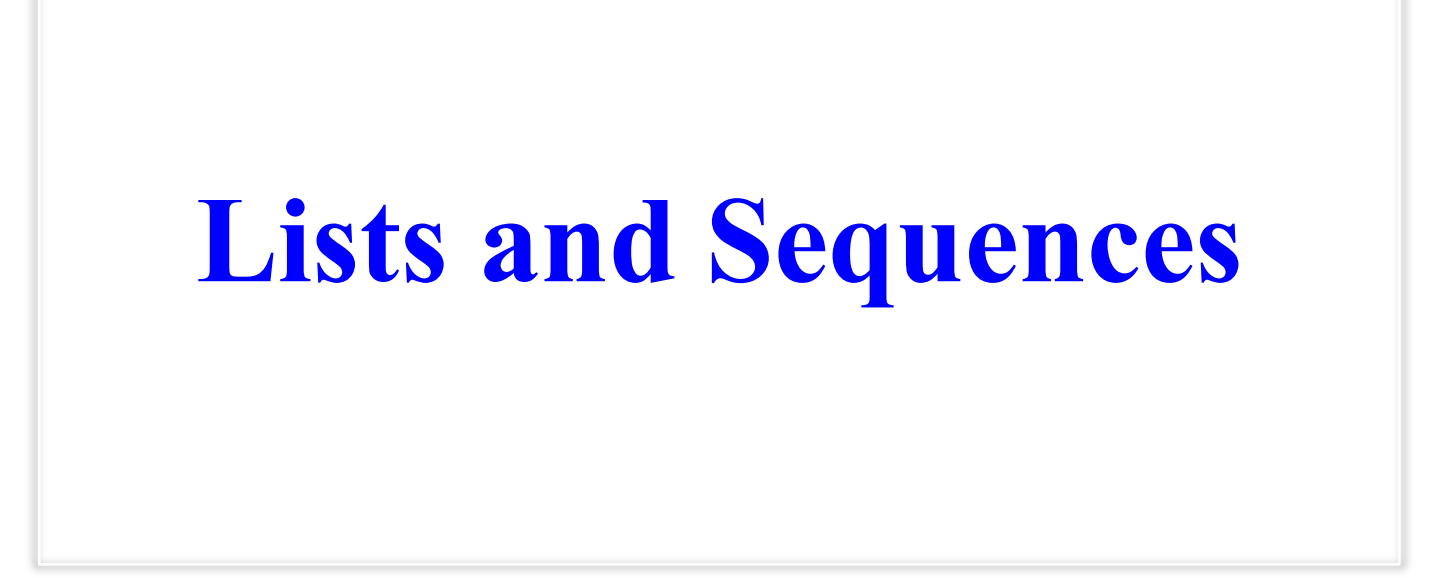

## **Overview of List Syntax**

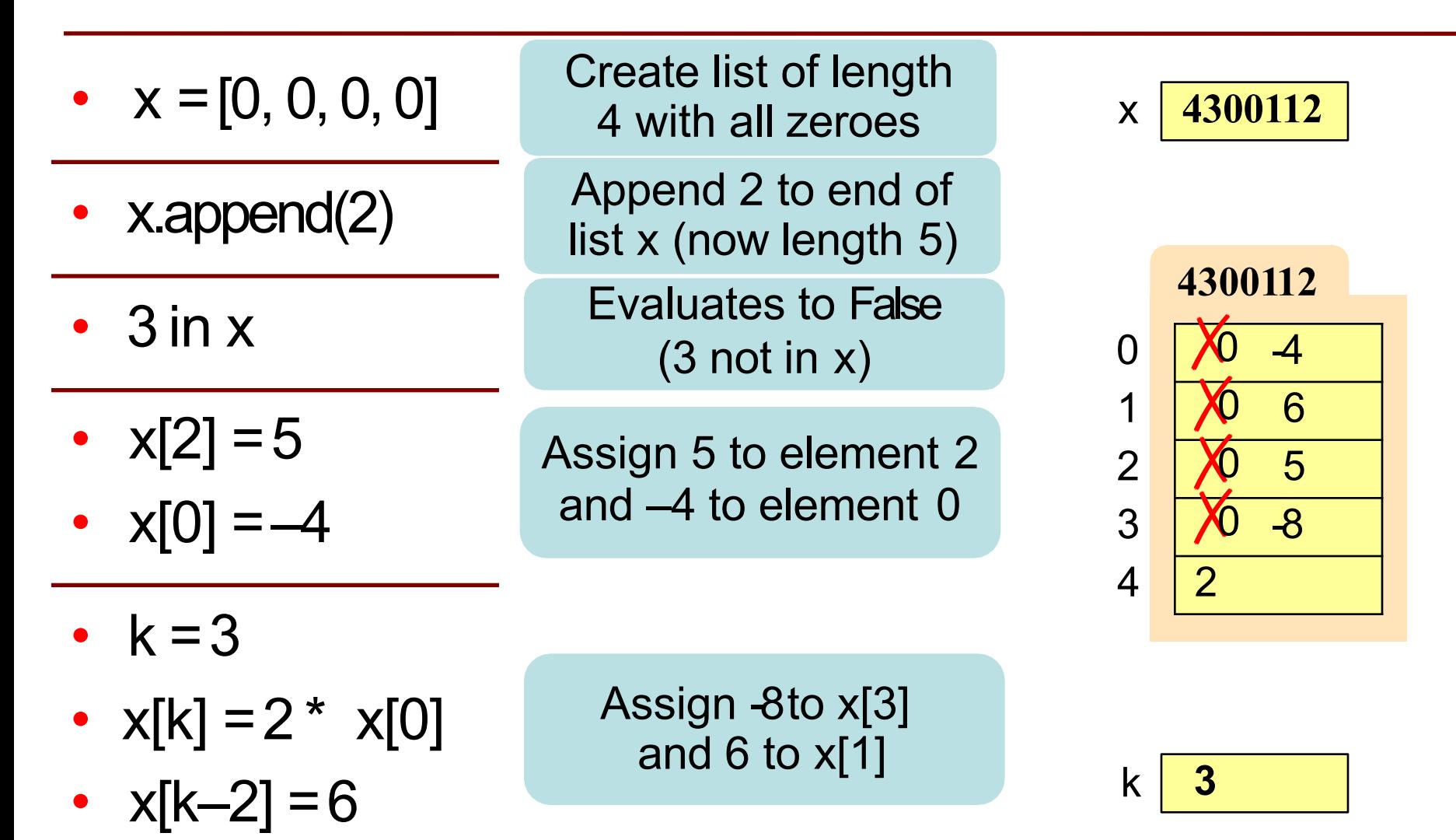

#### **Lists vs. Strings vs. Tuples**

- **Creation**  $x = [a1, a2, a3, \ldots]$ Can contain anything
- **len(x) is length**
- **Supports slicing Example**: x[1:2] x[i] is anelement
- **Can concatenate** y =  $x + [1, 2]$  Makes a new list
- **Is mutable** x.append(5)
- **Creation**  $x = (a1, a2, a3, ...)$ Can contain anything
- **len(x) is length**
- **Supports slicing Example**: x[1:2] x[i] is anelement
- **Can**

**concatenate** y =  $x + (1, 2)$  Makes a new tuple

• **Is not mutable**

- **Creation**
	- $x = 'He11o'$

Only contains chars

- **len(x) is length**
- **Supports slicing Example**: x[1:2] x[i] is a substring
- **Can concatenate**   $y = x + '$  World' Makes a new string
- **Is not mutable**

### **Lists vs. Strings Tuples**

- **Creation**  $x = [a1, a2, a3, \ldots]$ Can contain anything
- **len(x) is length**
- **Supports slicing Example**: x[1:2] x[i] is anelement
- **Can concatenate** y =  $x + [1, 2]$  Makes a new list
- **Is mutable** x.append(5)
- **Creation**  $x = (a1, a2, a)$ Can contain
- **len(x) is length**
- **Supports slicing Example**: x[1:2] x[i] is anelement
- **Can**

**concatenate** y =  $x + (1, 2)$  Makes a new tuple

• **Is not mutable**

tiol use uns serriester i<br>te almoet like liets do OIKS AILLIOSU LIKE LISIS CIO U  $\overline{u}$ Did not use this semester but works almost like lists do

• **len(x) is length**

lrs

- **Supports slicing Example**: x[1:2] x[i] is a substring
- **Can concatenate**   $y = x + '$  World'

Makes a new string

• **Is not mutable**

### **Quick for loop review**

Basic Structure:

for  $\leq$  placeholder variable in  $\leq$  ist to loop through  $\geq$ : do something...

Two general forms:

thelist =  $[a', 'b', 'c', 'd']$ for foo in thelist: print foo

> Loops through the elements of thelist

thelist =  $[a', 'b', 'c', 'd']$ for index in range(len(thelist)): print thelist[index]

Loops through the indicies of thelist Think about what range really returns! range $(4)$  >>  $[0,1,2,3]$  $range(1) \gg [0]$ 

Each elements in the list scores contains the number of students who received score i on a test. For example, if 30 students got 85, then scores[85] is 30.Write the body of function histogram, which returns a histogram as a list of strings. (You need not write loop invariants.) For example, if scores  $=[7, 0, 4, 3, 2, 0, \ldots]$  then the first elementsof the resulting string list are:

```
'00 *******'
'01 '
'02 ****'
'03 ***'
'04 *'
'05 '
```
def histogram(scores):

"""Return a list of Strings (call it s) in which each s[i] contains:

- (1) i, as a two-digit integer (with leading zeros if necessary)
- (2) a blank,
- (3) n asterisks '\*', where n is scores[i].
- Precondition: scores is a list of nonnegative integers, len(scores) < 100"""
- # IMPLEMENT ME

def histogram(scores):

"""Return a list of Strings (call it s) in which each s[i] contains:

- (1) i, as a two-digit integer (with leading zeros if necessary)
- (2) a blank,
- (3) n asterisks '\*', where n is scores[i].

Precondition: scores is a list of nonnegative integers, len(scores) < 100"""

```
s = [] # List to contain the result.
```
for i in range(len(scores)): # Need the value i, not the elements of scores

```
if scores[i] < 10:
```

```
row = str(scores[i]) + ' '
```
else:

```
row = '0' + str(scores[i]) + ' ' \# Add a 0 for double digits
```

```
for n in range(scores[i]):
```
 $row = row + ******$  # Append scores [i] number of asterisks

```
s.append(row)
```
return s

### **Overview of Two-Dimensional Lists**

- Access value at row 3, col 2:
	- d[3][2]
- Assign value at row 3, col 2:  $d[3][2] = 8$
- **An odd symmetry**
	- $\blacksquare$  Number of rows of d: len(d)
	- Number of cols in row r of d: len(d[r])

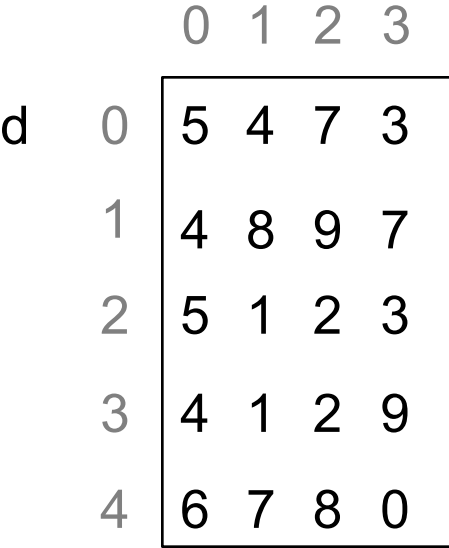

### **How Multidimensional Lists are Stored**

 $\mathbf{b} = [[9, 6, 4], [5, 7, 7]]$ 

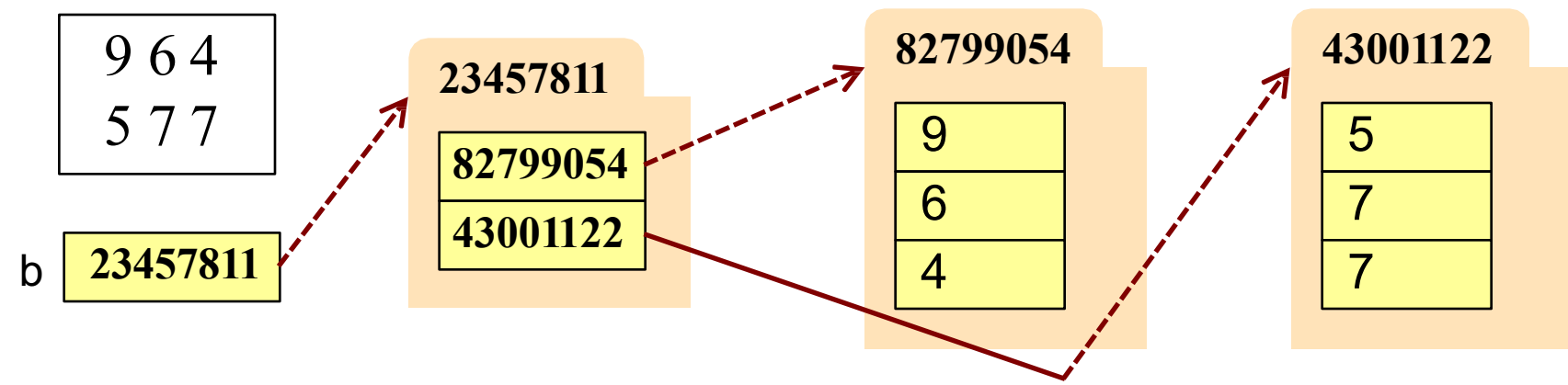

- b holds name of a one-dimensional list
	- Has len(b) elements
	- §§ Its elements are (the names of) 1D lists
- b[i] holds the name of a one-dimensional list (of ints)
	- $\blacksquare$  Has len(b[i]) elements

Recall drawing GRectangles in A7. Write method placeSquares, whose requirements appear below. It draws square bricks as shown to the right and returns them as a 2d list of GRectangle

```
def placeSquares(self, m):
```
"""Create a list of m x m squares (GRectangle), as specified below, adding the squares to the GUI, and return the list."""

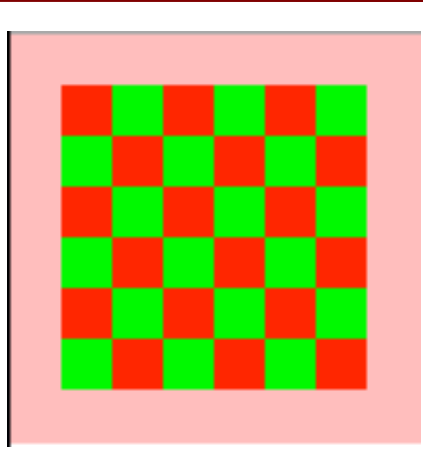

#### Method Requirements:

- **••** There are m columns and rows of squares; precondition:  $0 \le m$ .
- ■■ Each square has side length BRICK\_SIDE; there is no space between them.
- $\blacksquare$  The bottom-left square is at the bottom-left corner  $(0,0)$  of the GUI. Squares in columns and rows 0 and m-1 have color colormodel.PINK
- ■■ Inner squares have checkerboard pattern of colormodel.RED and colormodel.GREEN, as shown (bottom-left one is green; one next to it, red).

Recall drawing GRectangles in A7. Write method placeSquares, whose requirements appear below. It draws square bricks as shown to the right and returns them as a 2d list of GRectangle

```
def placeSquares(self, m):
```
"""Create a list of m x m squares (GRectangle), as specified on last slide, adding them to the GUI, and return the list."""

#### API Reminders:

- GRectangle has attributes pos (a 2 element tuple), size (a 2 element tuple), fillcolor, and linecolor
- ■■ You construct a GRectangle with keyword arguments: GRectangle(pos=(0,0),size=(10,10))
- ■■ You add to the GUI with self.view.add(...)

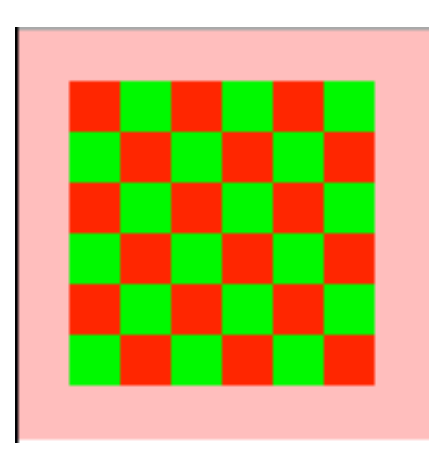

def placeSquares(self, m):

```
"""Place the m x m Bricks, as requested on the exam and return the list"""
bricks = \begin{bmatrix} \cdot \\ \cdot \end{bmatrix}; \begin{bmatrix} r = 0 \\ \cdot \end{bmatrix} # Make a new list to represent the whole grid
while r < m: \# Place col c of bricks
  row = \vert \cdot \vert; c = 0 # Make a new list to represent rows
  while c < m:
     color = colormodel.RED
     if r = 0 or r = m-1 or c = 0 or c = m-1:
       color = colormodel.PINK
     elif r+c % 2 == 0:
       color = colormodel.GREEN 
     brick=GRectangle(pos=(r*BRICK_SIDE,c*BRICK_SIDE), fillcolor=color
                      size=(BRICK_SIDE,BRICK_SIDE), linecolor=color)
     row.append(brick) 
     self.view.add(brick) 
    c = c + 1bricks.append(row)
  r = r + 1return bricks
```
# **Ragged Lists: Rows w/ Different Length**

• b =  $[17, 13, 19]$ ,  $[28, 95]$ 

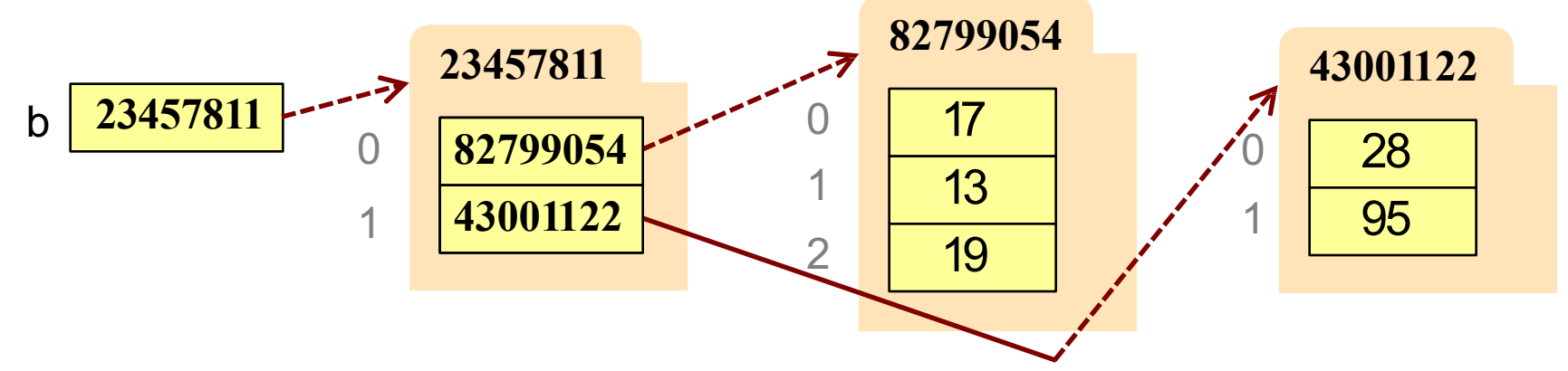

- To create a ragged list
	- Create b as an empty list  $(b = 1)$
	- Create each row as a list  $(r1 = [17, 13, 19]$ ;  $r2 = [28, 95]$ )
	- Append lists to b (b.append(r1); b.append(r2))

Someone messed up a method to create certain arrays for us. For example (and this is only an example), they produced the array:

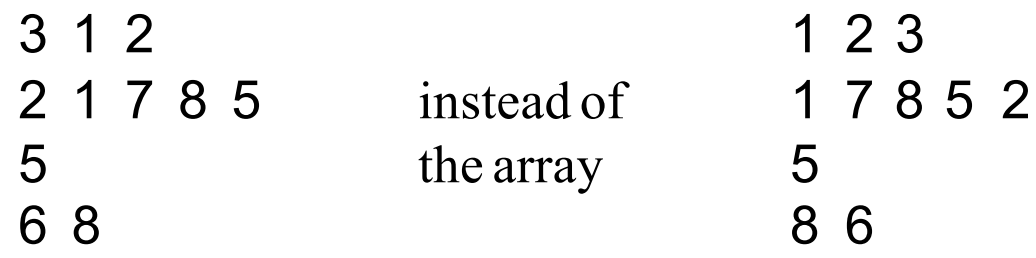

Thus, they put the last value of each row at the beginning instead of the end. Write a procedure that fixes this by rotating each row one position to the left; each element is moved one position earlier, and the first element is placed in the last position. Do not use recursion. **DO NOT RETURN A VALUE**.

### def rotate(b):

"""Rotate each row one position to the left, as explained above. Precondition: b is a list, might be ragged, and each row has  $>= 1$  value""

```
def rotate(b):
  """Rotate each row one position to the left, as explained on the previous 
  slide. Precondition: b is a list, might be ragged, and each row has >= 1 
  value"""
  # invariant: rows 0..r–1 of b have been rotated 
  r = 0while r < len(b):
    first = b[r][0] # Rotate row r one position to the left;
    # inv: b[r][1..c-1] moved to b[r][0..c-2]c = 1while c < len(b[r])
       b[r][c-1] = b[r][c];
       c = c + 1# post: b[r][1..] has been moved to b[r][0..]
     b[r][len(b[r])-1]= first
     r = r + 1
```
# post: rows 0..b.length–1 of b has been rotated

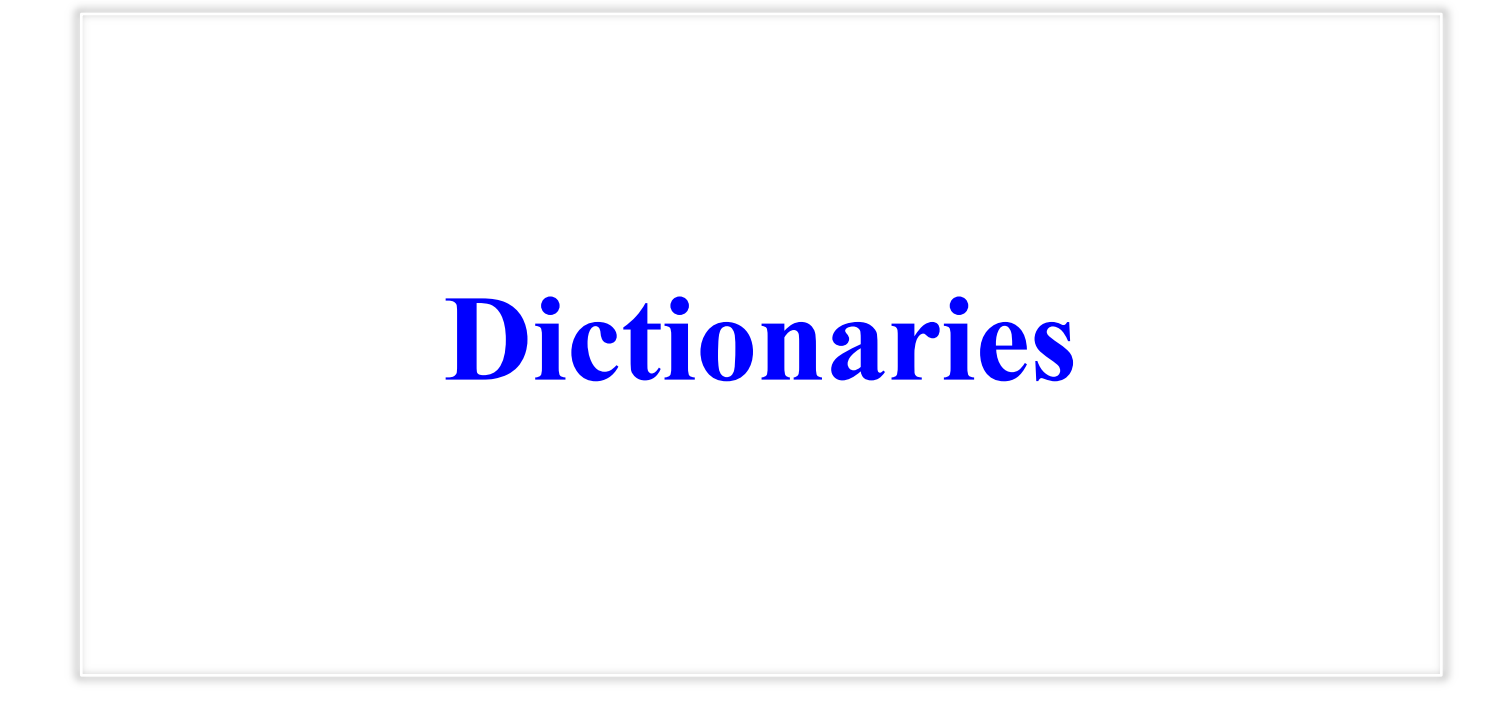

## **Overview of Dictionary Syntax**

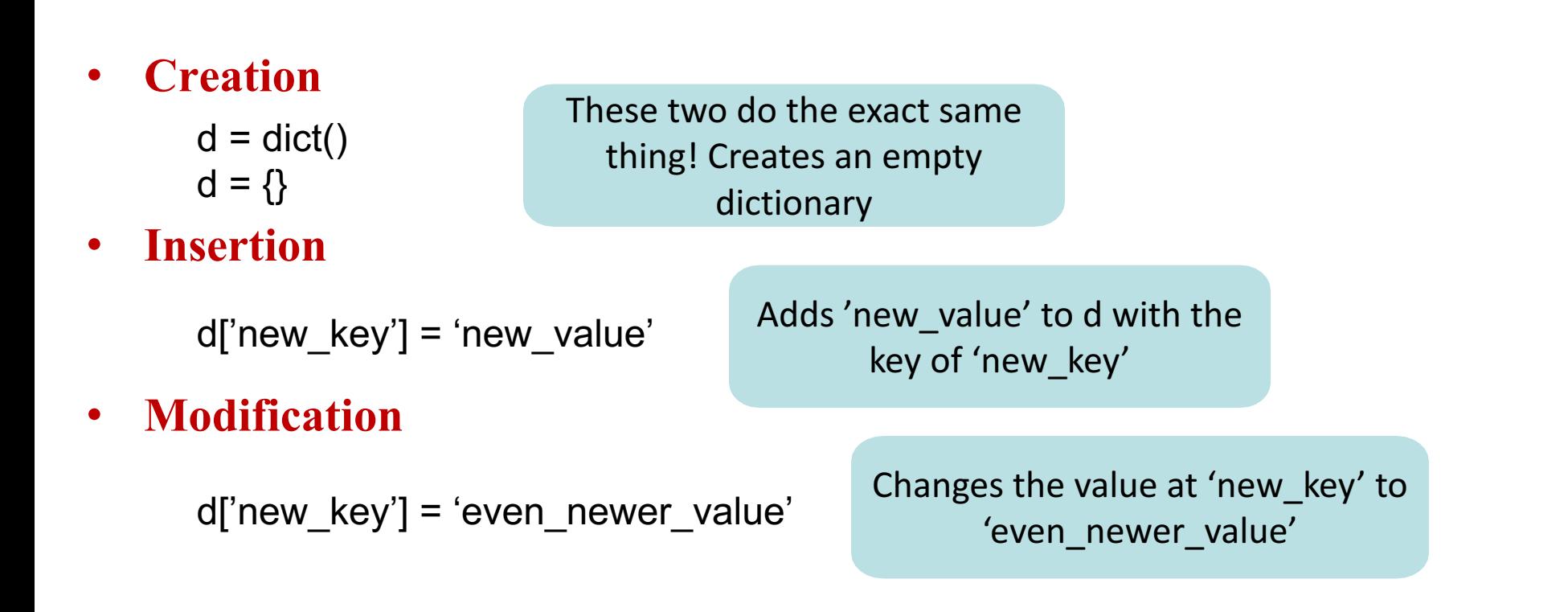

### **Note: Insertion and Modification has the same syntax! Whether it modifies or not depends on if the key is already in the dictionary**

# **Overview of Dictionary Syntax**

#### • **Creation** • **Insertion** • **Modification** • **Search** • **Deletion**  $d = \text{dict}()$  $d = \{\}$ These two do the exact same thing! Creates an empty dictionary d['new key'] = 'new value'  $\overline{A}$  Adds 'new\_value' to d with the key of 'new key' d['new key'] = 'even newer value' Changes the value at 'new\_key' to 'even\_newer\_value' 'new\_key' in d >> returns **True** 'random\_key' in d >> returns **False** Use the 'in' keyword to check if a key is in the dictionary del d['new\_key'] Deletes key-value pair: 'new key' is removed along with its value, 'even\_newer\_value'

## **Histograms Revisited (Dictionaries)**

def histogram(scores):

"""Return a histogram where the key value pair is:

(score, number of occurrences)

so that every score in scores is represented.

If there a score is not in scores, then it does not need to be

reflected in the dictionary with (score, 0).

Precondition: scores is a list of nonnegative integers, len(scores) < 100"""

# IMPLEMENT ME

# **Histograms Revisited (Dictionaries)**

def histogram(scores):

"""Return a histogram where the key value pair is:

(score, number of occurrences)

so that every score in scores is represented.

If there a score is not in scores, then it does not need to be

reflected in the dictionary with (score, 0).

Precondition: scores is a list of nonnegative integers, '

len(scores) < 100""

histogram = dict()  $\#$  Could have also written histogram = {} for score in scores:

**if score in histogram:** # Check if this score is already in histogram

```
histogram[score] += 1
```
else:

histogram[score] = 1

return histogram

# **Histograms Revisited (Dictionaries)**

def histogram(scores):

"""Return a histogram where the key value pair is:

(score, number of occurrences)

so that every score in scores is represented.

If there a score is not in scores, then it does not need to be

reflected in the dictionary with (score, 0).

Precondition: scores is a list of nonnegative integers, '

len(scores) < 100""

histogram = dict()  $\#$  Could have also written histogram =  $\{\}$ for score in scores:

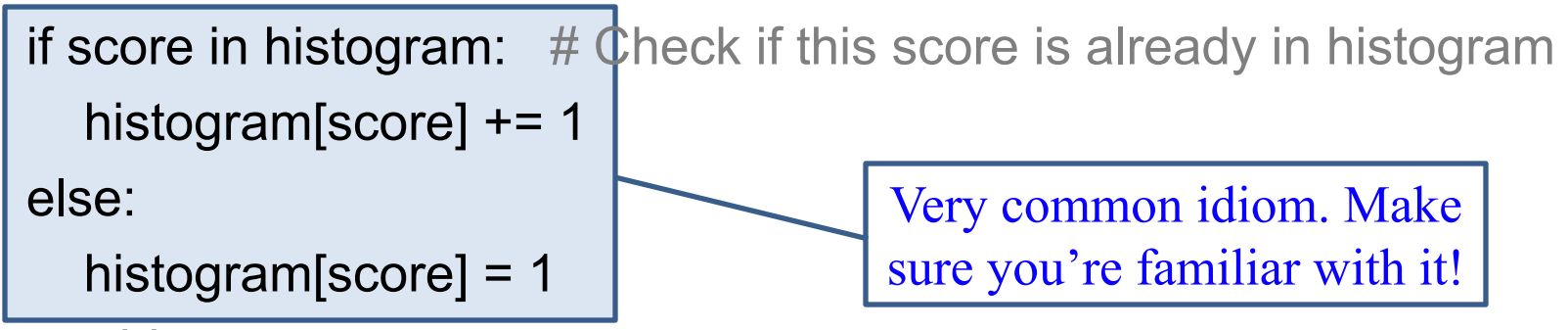

return histogram

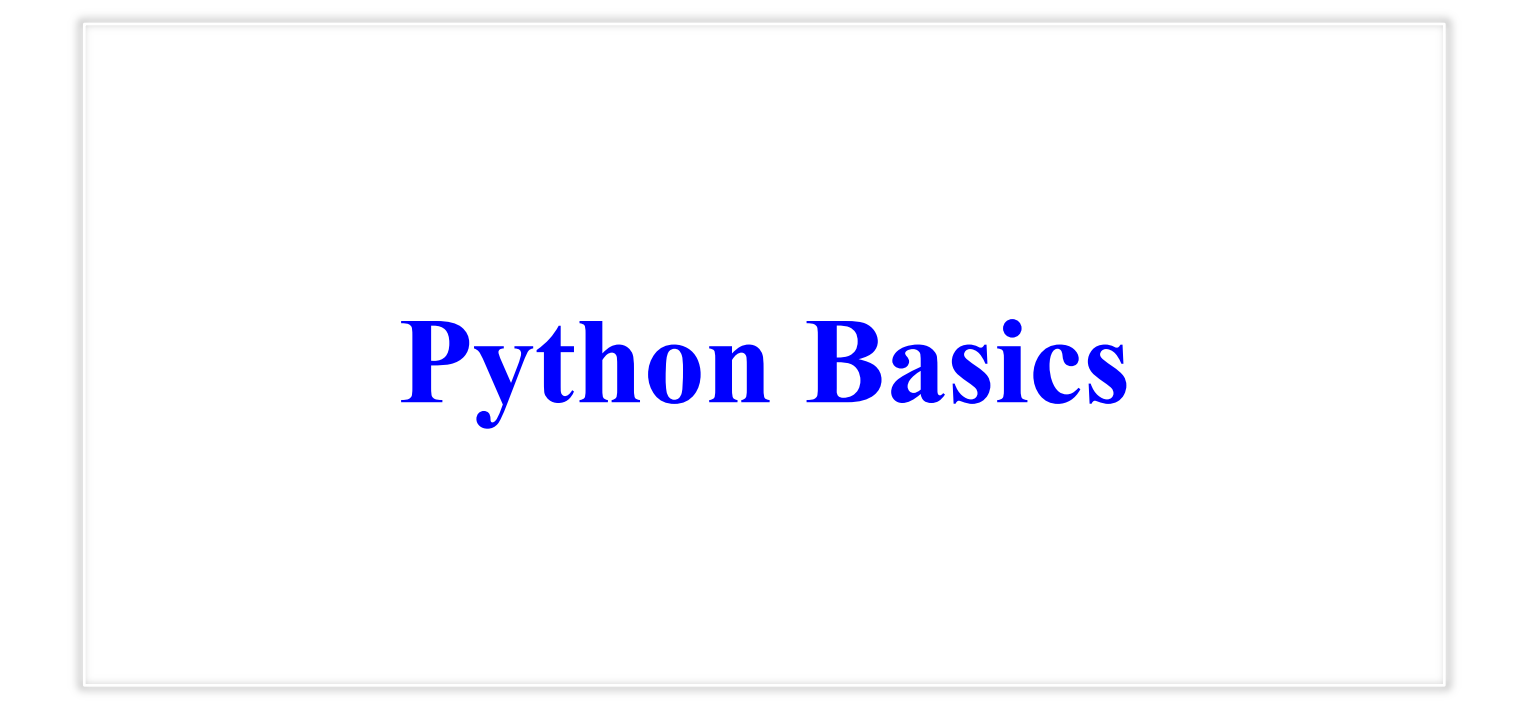

## **Basic Types**

• Strings (str)

Literals surrounded in quotes: "Hello World!"

• Booleans (bool)

Two possible values: **True** or **False**

• Integers (int)

Represents whole numbers: …-1, 0, 1, 2, 3…

• Floats (float)

Represents decimals: -0.1, 1.4445, 2.48935,…

## **Booleans (bool)**

Represents **logical statements!**

#### **Operators: not, and, or**

- not b: **True** if b is false and **False** if b is true (negation)
- a and b: **True** if **both** a and b are true and **False** otherwise.
- a or b: **True** if a is true **or** b is true and **False** otherwise.

#### **Often are results of comparisons:**

- Order comparison:
	- $a < b$ ;  $a \le b$ ;  $a \ge b$ ;  $a > b$
- Equality comparison:
	- $a == b$ ;  $a != b$

### **Short Circuiting:**

- (False and  $x / 0$ ) vs  $(x / 0$  and False)
- (True or  $x / 0$ ) vs  $(x / 0$  or True)

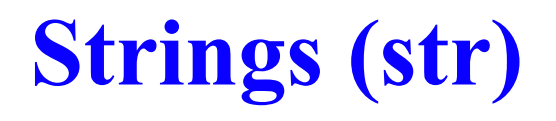

Used to represent **text**.

Anything surrounded in either single quotes or double quotes is a string.

#### **Operators: + (concatenation)**

• "Hello " + 'World!' >> "Hello World!"

#### Don't forget about string **methods!** A few common ones:

- find() and index(); know the difference and what the second optional argument does
- count()
- split()
- join()

### **String indexing and splicing**:

- You access specific indexes using s[i] where s is the **str** and i is an **int**
- Splice substrings using s[i:j]. i is **inclusive** while j is **exclusive**

### **If-statements**

#### **Basic Structure:**

if <boolean expression>: do something… else: do something…

This lets you control the **flow** of your code, directing it down branches depending on certain variables!

#### **Common style problem:**

if  $x == True: # Think about what the type of x is!$ do something… else: do something…

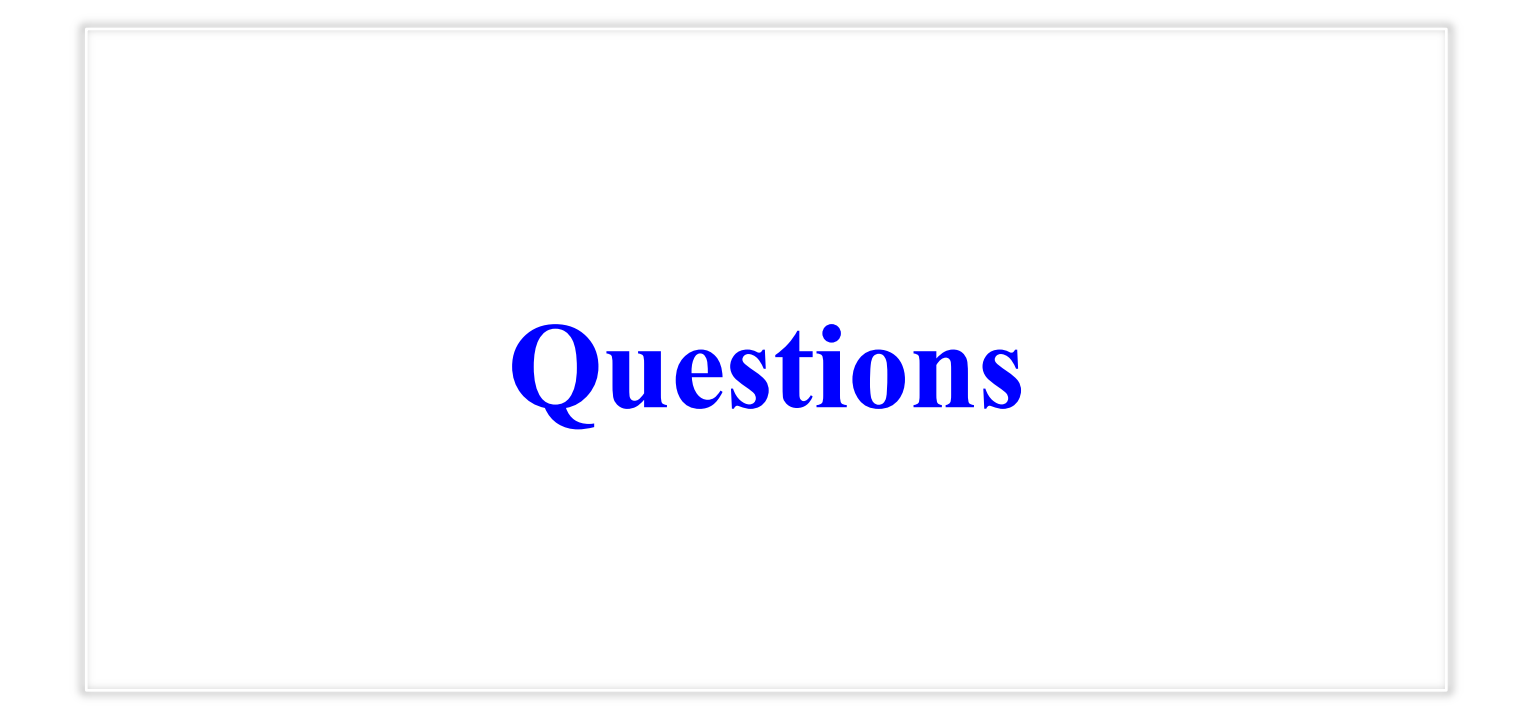